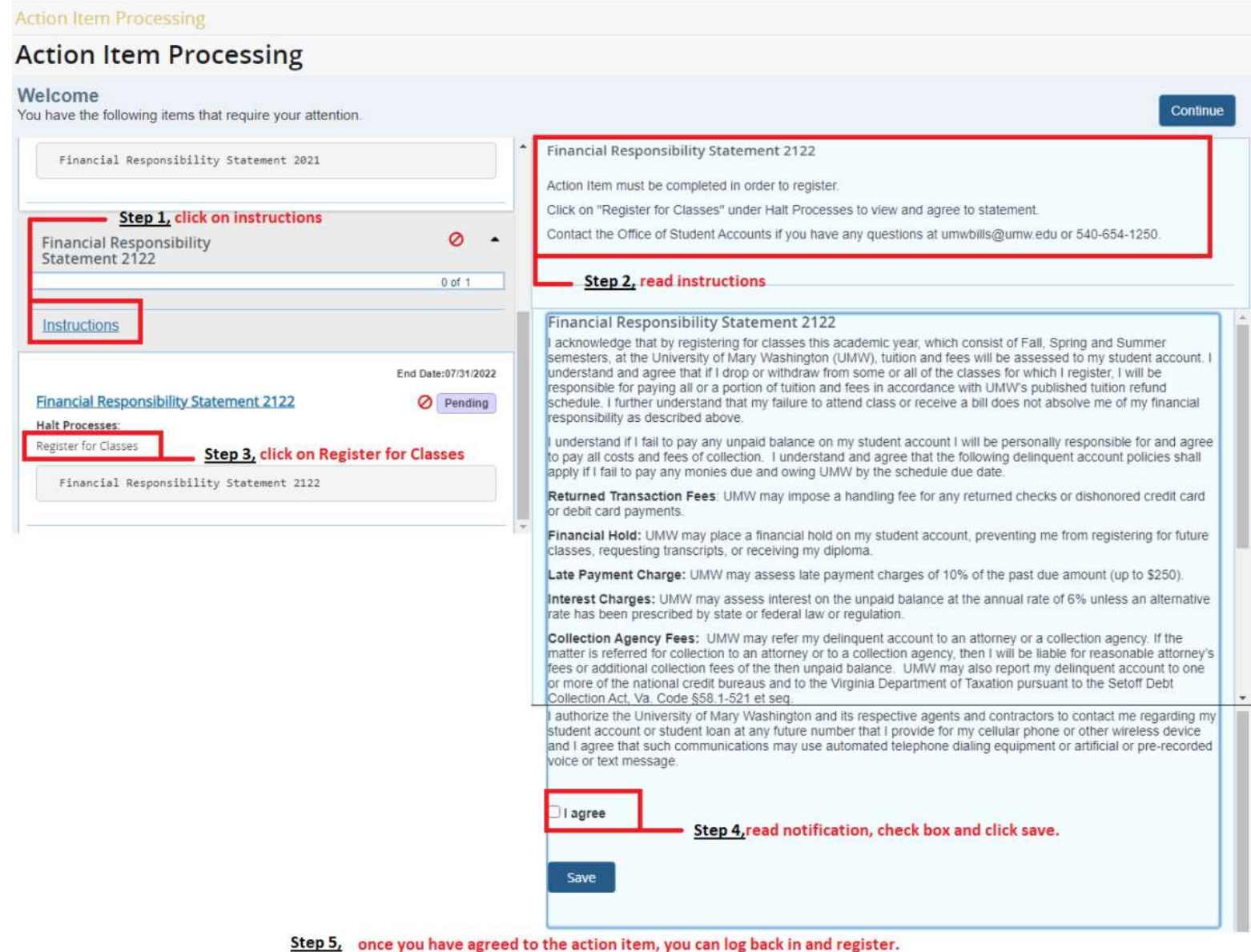

Please email the Office of Student Account at umwbills@umw.edu if you have any questions.